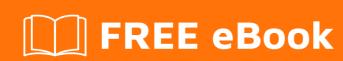

# LEARNING directx

Free unaffiliated eBook created from **Stack Overflow contributors.** 

## **Table of Contents**

| About                                   | 1 |
|-----------------------------------------|---|
| Chapter 1: Getting started with directx | 2 |
| Remarks                                 | 2 |
| Versions                                | 2 |
| Examples                                | 2 |
| Installation or Setup                   | 2 |
| Credits                                 | 4 |

## **About**

You can share this PDF with anyone you feel could benefit from it, downloaded the latest version from: directx

It is an unofficial and free directx ebook created for educational purposes. All the content is extracted from Stack Overflow Documentation, which is written by many hardworking individuals at Stack Overflow. It is neither affiliated with Stack Overflow nor official directx.

The content is released under Creative Commons BY-SA, and the list of contributors to each chapter are provided in the credits section at the end of this book. Images may be copyright of their respective owners unless otherwise specified. All trademarks and registered trademarks are the property of their respective company owners.

Use the content presented in this book at your own risk; it is not guaranteed to be correct nor accurate, please send your feedback and corrections to info@zzzprojects.com

# **Chapter 1: Getting started with directx**

#### Remarks

https://en.wikipedia.org/wiki/DirectX

Microsoft DirectX is a collection of application programming interfaces (APIs) for handling tasks related to multimedia, especially game programming and video, on Microsoft platforms.

Although DirectX contains a number of sub-components, DirectX is frequently referred to interchangeably with its most popular component, Direct3D, which is used to render 3D graphics. However, in its current form, it does include components for 2D graphics Direct2D, audio XAudio2 and input XInput.

#### **Versions**

| Version | Release Date |
|---------|--------------|
| 9.0c    | 2004-08-06   |
| 10.0    | 2006-11-30   |
| 10.1    | 2008-02-04   |
| 11.0    | 2009-10-22   |
| 11.1    | 2012-08-01   |
| 11.2    | 2013-10-18   |
| 12.0    | 2015-07-29   |

### **Examples**

#### **Installation or Setup**

The DirectX SDK is included within the Windows SDK, in all versions past Windows SDK v8. Normally, the Windows SDK is installed with Visual Studio (any version past Visual Studio 2012), however, it can be installed separately. Previously, the DirectX SDK was available as a separate installation, the last separate release was made June 2010. Using these SDKs, developers can target Direct3D 9.0c, 10.x and 11.x. Direct3D 12.0 can be targeted only with the Windows 10 SDK.

The DirectX end-user runtime is now distributed through Windows Update. Since Windows 7, this is the only method of installing or updated DirectX - there are no standalone runtime installers

available. For other versions of Windows, see here. Read Getting started with directx online: https://riptutorial.com/directx/topic/7973/getting-startedwith-directx

# **Credits**

| S.<br>No | Chapters                     | Contributors              |
|----------|------------------------------|---------------------------|
| 1        | Getting started with directx | Community, MuertoExcobito |